# **Convert Outlook Express Dbx Eml 32**

**Harlan Carvey**

 Digital Crime Investigation Benild Joseph,2017-11-11 Digital Crime Investigation written by Benild Joseph gives an insight to investigators helping them with the background and tools that they need to investigate crime occurring in the digital world. This extremely useful guide provides step-by-step instructions for investigating Internet crimes, including locating, interpreting, understanding, collecting, and documenting online electronic evidence to assist investigations.Law enforcement departments and security officers all over the world having the responsibility for enforcing, investigating and prosecuting cybercrime are overpowered, not only with the increasing number of crimes being committed but also by a lack of adequate training material. This book provides that fundamental knowledge, including how to properly collect and document online evidence, trace IP addresses, and work undercover.

 Linux Dictionary Binh Nguyen, This document is designed to be a resource for those Linux users wishing to seek clarification on Linux/UNIX/POSIX related terms and jargon. At approximately 24000 definitions and two thousand pages it is one of the largest Linux related dictionaries currently available. Due to the rapid rate at which new terms are being created it has been decided that this will be an active project. We welcome input into the content of this document. At this moment in time half yearly updates are being envisaged. Please note that if you wish to find a 'Computer Dictionary' then see the 'Computer Dictionary Project' at http://computerdictionary.tsf.org.za/ Searchable databases exist at locations such as: http://www.swpearl.com/eng/scripts/dictionary/ (SWP) Sun Wah-PearL Linux Training and Development Centre is a centre of the Hong Kong Polytechnic University, established in 2000. Presently SWP is delivering professional grade Linux and related Open Source Software (OSS) technology training and consultant service in Hong Kong. SWP has an ambitious aim to promote the use of Linux and related Open Source Software (OSS)

and Standards. The vendor independent positioning of SWP has been very well perceived by the market. Throughout the last couple of years, SWP becomes the Top Leading OSS training and service provider in Hong Kong.

http://www.geona.com/dictionary?b= Geona, operated by Gold Vision Communications, is a new powerful search engine and internet directory, delivering quick and relevant results on almost any topic or subject you can imagine. The term Geona is an Italian and Hebrew name, meaning wisdom, exaltation, pride or majesty. We use our own database of spidered web sites and the Open Directory database, the same database which powers the core directory services for the Web's largest and most popular search engines and portals. Geona is spidering all domains listed in the non-adult part of the Open Directory and millions of additional sites of general interest to maintain a fulltext index of highly relevant web sites.

http://www.linuxdig.com/documents/dictionary.php LINUXDIG.COM, Yours News and Resource Site, LinuxDig.com was started in May 2001 as a hobby site with the original intention of getting the RFC's online and becoming an Open Source software link/download site. But since that time the site has evolved to become a RFC distribution site, linux news site and a locally written technology news site (with bad grammer :)) with focus on Linux while also containing articles about anything and everything we find interesting in the computer world. LinuxDig.Com contains about 20,000 documents and this number is growing everyday! http://linux.about.com/library/glossary/blglossary.htm Each month more than 20 million people visit About.com. Whether it be home repair and decorating ideas, recipes, movie trailers, or car buying tips, our Guides offer practical advice and solutions for every day life. Wherever you land on the new About.com, you'll find other content that is relevant to your interests. If you're looking for How To advice on planning to re-finish your deck, we'll also show you the tools you need to get the job done. If you've been to About

before, we'll show you the latest updates, so you don't see the same thing twice. No matter where you are on About.com, or how you got here, you'll always find content that is relevant to your needs. Should you wish to possess your own localised searcheable version please make use of the available dict, http://www.dict.org/ version at the Linux Documentation Project home page, http://www.tldp.org/ The author has decided to leave it up to readers to determine how to install and run it on their specific systems. An alternative form of the dictionary is available at: http://elibrary.fultus.com/covers/technical/linux/guides/Linux-Dictio nary/cover.html Fultus Corporation helps writers and companies to publish, promote, market, and sell books and eBooks. Fultus combines traditional self-publishing practices with modern technology to produce paperback and hardcover print-on-demand (POD) books and electronic books (eBooks). Fultus publishes works (fiction, non-fiction, science fiction, mystery, ...) by both published and unpublished authors. We enable you to self-publish easily and cost-effectively, creating your book as a print-ready paperback or hardcover POD book or as an electronic book (eBook) in multiple eBook's formats. You retain all rights to your work. We provide distribution to bookstores worldwide. And all at a fraction of the cost of traditional publishing. We also offer corporate publishing solutions that enable businesses to produce and deliver manuals and documentation more efficiently and economically. Our use of electronic delivery and print-on-demand technologies reduces printed inventory and saves time. Please inform the author as to whether you would like to create a database or an alternative form of the dictionary so that he can include you in this list. Also note that the author considers breaches of copyright to be extremely serious. He will pursue all claims to the fullest extent of the law.

 **Windows Forensic Analysis DVD Toolkit** Harlan Carvey,2018-04-22 Windows Forensic Analysis DVD Toolkit, 2nd Edition, is a completely updated and expanded version of Harlan Carvey's best-selling forensics book on incident response and

investigating cybercrime on Windows systems. With this book, you will learn how to analyze data during live and post-mortem investigations. New to this edition is Forensic Analysis on a Budget, which collects freely available tools that are essential for small labs, state (or below) law enforcement, and educational organizations. The book also includes new pedagogical elements, Lessons from the Field, Case Studies, and War Stories that present real-life experiences by an expert in the trenches, making the material real and showing the why behind the how. The companion DVD contains significant, and unique, materials (movies, spreadsheet, code, etc.) not available anyplace else because they were created by the author. This book will appeal to digital forensic investigators, IT security professionals, engineers, and system administrators as well as students and consultants. Best-Selling Windows Digital Forensic book completely updated in this 2nd Edition Learn how to Analyze Data During Live and Post-Mortem Investigations DVD Includes Custom Tools, Updated Code, Movies, and Spreadsheets!

 Dictionary of Acronyms and Technical Abbreviations Jakob Vlietstra,2012-12-06 This Dictionary covers information and communication technology (ICT), including hardware and software; information networks, including the Internet and the World Wide Web; automatic control; and ICT-related computer-aided fields. The Dictionary also lists abbreviated names of relevant organizations, conferences, symposia and workshops. This reference is important for all practitioners and users in the areas mentioned above, and those who consult or write technical material. This Second Edition contains 10,000 new entries, for a total of 33,000.

 **Google Hacking for Penetration Testers** Johnny Long,2004-12-17 Google, the most popular search engine worldwide, provides web surfers with an easy-to-use guide to the Internet, with web and image searches, language translation, and a range of features that make web navigation simple enough for

even the novice user. What many users don't realize is that the deceptively simple components that make Google so easy to use are the same features that generously unlock security flaws for the malicious hacker. Vulnerabilities in website security can be discovered through Google hacking, techniques applied to the search engine by computer criminals, identity thieves, and even terrorists to uncover secure information. This book beats Google hackers to the punch, equipping web administrators with penetration testing applications to ensure their site is invulnerable to a hacker's search. Penetration Testing with Google Hacks explores the explosive growth of a technique known as Google Hacking. When the modern security landscape includes such heady topics as blind SQL injection and integer overflows, it's refreshing to see such a deceptively simple tool bent to achieve such amazing results; this is hacking in the purest sense of the word. Readers will learn how to torque Google to detect SOL injection points and login portals, execute port scans and CGI scans, fingerprint web servers, locate incredible information caches such as firewall and IDS logs, password databases, SQL dumps and much more - all without sending a single packet to the target! Borrowing the techniques pioneered by malicious Google hackers, this talk aims to show security practitioners how to properly protect clients from this often overlooked and dangerous form of information leakage. \*First book about Google targeting IT professionals and security leaks through web browsing. \*Author Johnny Long, the authority on Google hacking, will be speaking about Google Hacking at the Black Hat 2004 Briefing. His presentation on penetrating security flaws with Google is expected to create a lot of buzz and exposure for the topic. \*Johnny Long's Web site hosts the largest repository of Google security exposures and is the most popular destination for security professionals who want to learn about the dark side of Google.

 Computer Forensics For Dummies Carol Pollard,Reynaldo Anzaldua,2008-10-13 Uncover a digital trail of e-evidence by using the helpful, easy-to-understand information in Computer Forensics For Dummies! Professional and armchair investigators alike can learn the basics of computer forensics, from digging out electronic evidence to solving the case. You won't need a computer science degree to master e-discovery. Find and filter data in mobile devices, e-mail, and other Web-based technologies. You'll learn all about e-mail and Web-based forensics, mobile forensics, passwords and encryption, and other e-evidence found through VoIP, voicemail, legacy mainframes, and databases. You'll discover how to use the latest forensic software, tools, and equipment to find the answers that you're looking for in record time. When you understand how data is stored, encrypted, and recovered, you'll be able to protect your personal privacy as well. By the time you finish reading this book, you'll know how to: Prepare for and conduct computer forensics investigations Find and filter data Protect personal privacy Transfer evidence without contaminating it Anticipate legal loopholes and opponents' methods Handle passwords and encrypted data Work with the courts and win the case Plus, Computer Forensics for Dummies includes lists of things that everyone interested in computer forensics should know, do, and build. Discover how to get qualified for a career in computer forensics, what to do to be a great investigator and expert witness, and how to build a forensics lab or toolkit. Note: CD-ROM/DVD and other supplementary materials are not included as part of eBook file.

 **Fundamentals of Digital Forensics** Joakim Kävrestad,2018-07-31 This hands-on textbook provides an accessible introduction to the fundamentals of digital forensics. The text contains thorough coverage of the theoretical foundations, explaining what computer forensics is, what it can do, and also what it can't. A particular focus is presented on establishing sound forensic thinking and methodology, supported by practical guidance on performing typical tasks and using common forensic tools. Emphasis is also placed on universal

principles, as opposed to content unique to specific legislation in individual countries. Topics and features: introduces the fundamental concepts in digital forensics, and the steps involved in a forensic examination in a digital environment; discusses the nature of what cybercrime is, and how digital evidence can be of use during criminal investigations into such crimes; offers a practical overview of common practices for cracking encrypted data; reviews key artifacts that have proven to be important in several cases, highlighting where to find these and how to correctly interpret them; presents a survey of various different search techniques, and several forensic tools that are available for free; examines the functions of AccessData Forensic Toolkit and Registry Viewer; proposes methods for analyzing applications, timelining, determining the identity of the computer user, and deducing if the computer was remote controlled; describes the central concepts relating to computer memory management, and how to perform different types of memory analysis using the open source tool Volatility; provides review questions and practice tasks at the end of most chapters, and supporting video lectures on YouTube. This easy-to-follow primer is an essential resource for students of computer forensics, and will also serve as a valuable reference for practitioners seeking instruction on performing forensic examinations in law enforcement or in the private sector.

 **Hacking Exposed Computer Forensics** Chris Davis,David Cowen,Aaron Philipp,2005 Whether retracing the steps of a security breach or tracking down high-tech crime, this complete package shows how to be prepared with both the necessary tools and expert knowledge that ultimately helps the forensics stand up in court. The bonus CD-ROM contains the latest version of each of the forensic tools covered in the book and evidence files for realtime investigation.

 Digital Archaeology Michael W. Graves,2013 In Digital Archaeology, expert practitioner Michael Graves has written the most thorough, realistic, and up-to-date guide to the principles and techniques of modern digital forensics. He begins by providing a solid understanding of the legal underpinnings and critical laws affecting computer forensics, including key principles of evidence and case law. Next, he explains how to systematically and thoroughly investigate computer systems to unearth crimes or other misbehavior, and back it up with evidence that will stand up in court. Drawing on the analogy of archaeological research, Graves explains each key tool and method investigators use to reliably uncover hidden information in digital systems. Graves concludes by presenting coverage of important professional and business issues associated with building a career in digital forensics, including current licensing and certification requirements.

 **Advances in Solid State Physics 48** Rolf Haug,2008-11-27 The 2008 Spring Meeting of the Arbeitskreis Festkörperphysik was held in Berlin, Germany, between February 24 and February 29, 2008 in conjunction with the 72nd Annual Meeting of the Deutsche Physikalische Gesellschaft. The 2008 meeting was the largest physics meeting in Europe and among the largest physics meetings in the world in 2008.

**Forensic Computing** Anthony Sammes, Brian Jenkinson,2007-08-18 In the second edition of this very successful book, Tony Sammes and Brian Jenkinson show how the contents of computer systems can be recovered, even when hidden or subverted by criminals. Equally important, they demonstrate how to insure that computer evidence is admissible in court. Updated to meet ACPO 2003 guidelines, Forensic Computing: A Practitioner's Guide offers: methods for recovering evidence information from computer systems; principles of password protection and data encryption; evaluation procedures used in circumventing a system's internal security safeguards, and full search and seizure protocols for experts and police officers.

 **Nanoelectronics, Circuits and Communication Systems** Vijay Nath,J. K. Mandal,2020-04-01 This book features selected

papers presented at the Fourth International Conference on Nanoelectronics, Circuits and Communication Systems (NCCS 2018). Covering topics such as MEMS and nanoelectronics, wireless communications, optical communications, instrumentation, signal processing, the Internet of Things, image processing, bioengineering, green energy, hybrid vehicles, environmental science, weather forecasting, cloud computing, renewable energy, RFID, CMOS sensors, actuators, transducers, telemetry systems, embedded systems, and sensor network applications in mines, it offers a valuable resource for young scholars, researchers, and academics alike.

 **Handbook of Digital Forensics and Investigation** Eoghan Casey,2009-10-07 Handbook of Digital Forensics and Investigation builds on the success of the Handbook of Computer Crime Investigation, bringing together renowned experts in all areas of digital forensics and investigation to provide the consummate resource for practitioners in the field. It is also designed as an accompanying text to Digital Evidence and Computer Crime. This unique collection details how to conduct digital investigations in both criminal and civil contexts, and how to locate and utilize digital evidence on computers, networks, and embedded systems. Specifically, the Investigative Methodology section of the Handbook provides expert guidance in the three main areas of practice: Forensic Analysis, Electronic Discovery, and Intrusion Investigation. The Technology section is extended and updated to reflect the state of the art in each area of specialization. The main areas of focus in the Technology section are forensic analysis of Windows, Unix, Macintosh, and embedded systems (including cellular telephones and other mobile devices), and investigations involving networks (including enterprise environments and mobile telecommunications technology). This handbook is an essential technical reference and on-the-job guide that IT professionals, forensic practitioners, law enforcement, and attorneys will rely on when confronted with computer related crime and digital evidence of any kind. \*Provides methodologies proven in practice for conducting digital investigations of all kinds \*Demonstrates how to locate and interpret a wide variety of digital evidence, and how it can be useful in investigations \*Presents tools in the context of the investigative process, including EnCase, FTK, ProDiscover, foremost, XACT, Network Miner, Splunk, flow-tools, and many other specialized utilities and analysis platforms \*Case examples in every chapter give readers a practical understanding of the technical, logistical, and legal challenges that arise in real investigations

 Efficient R Programming Colin Gillespie,Robin Lovelace,2016-12-08 There are many excellent R resources for visualization, data science, and package development. Hundreds of scattered vignettes, web pages, and forums explain how to use R in particular domains. But little has been written on how to simply make R work effectively—until now. This hands-on book teaches novices and experienced R users how to write efficient R code. Drawing on years of experience teaching R courses, authors Colin Gillespie and Robin Lovelace provide practical advice on a range of topics—from optimizing the set-up of RStudio to leveraging C++—that make this book a useful addition to any R user's bookshelf. Academics, business users, and programmers from a wide range of backgrounds stand to benefit from the guidance in Efficient R Programming. Get advice for setting up an R programming environment Explore general programming concepts and R coding techniques Understand the ingredients of an efficient R workflow Learn how to efficiently read and write data in R Dive into data carpentry—the vital skill for cleaning raw data Optimize your code with profiling, standard tricks, and other methods Determine your hardware capabilities for handling R computation Maximize the benefits of collaborative R programming Accelerate your transition from R hacker to R programmer

**From Unification to Nazism** Geoff Eley,2019-07-10

Originally published in 1986, this volume offers a coherent and challenging interpretation of the German past. The book argues that the German Empire between 1971 and 1914 may have enjoyed greater stability and cohesion than is often assumed.

 Management Investment Companies Investment Company Institute (U.S.),1962

 **Webster's New World Hacker Dictionary** Bernadette Hlubik Schell,Clemens Martin,2006-09-05 The comprehensive hacker dictionary for security professionals, businesses, governments, legal professionals, and others dealing with cyberspace Hackers. Crackers. Phreakers. Black hats. White hats. Cybercrime. Logfiles. Anonymous Digital Cash. ARP Redirect. Cyberspace has a language all its own. Understanding it is vital if you're concerned about Internet security, national security, or even personal security. As recent events have proven, you don't have to own a computer to be the victim of cybercrime—crackers have accessed information in the records of large, respected organizations, institutions, and even the military. This is your guide to understanding hacker terminology. It's up to date and comprehensive, with: Clear, concise, and accurate definitions of more than 875 hacker terms Entries spanning key informationtechnology security concepts, organizations, case studies, laws, theories, and tools Entries covering general terms, legal terms, legal cases, and people Suggested further reading for definitions This unique book provides a chronology of hacker-related developments beginning with the advent of the computer and continuing through current events in what is identified as today's Fear of a Cyber-Apocalypse Era. An appendix entitled How Do Hackers Break into Computers? details some of the ways crackers access and steal information. Knowledge is power. With this dictionary, you're better equipped to be a white hat and guard against cybercrime.

 Digital Evidence and Computer Crime Eoghan Casey,2011-04-20 Though an increasing number of criminals are using computers and computer networks, few investigators are well versed in the issues related to digital evidence. This work explains how computer networks function and how they can be used in a crime.

 Adobe Illustrator 9.0 ,2000 Learn how to create professionalquality artwork for print or the Web using Illustrator 9, the world's most popular illustration application Updated edition of the worldwide bestseller Adobe Illustrator is one of the most popular vector graphics tools in the print and web industry Self-paced lessons are the ideal introduction to Illustrator's complex features Adobe Illustrator 9.0 Classroom in a Book shows users how to master Adobe Illustrator in short, focused lessons. Created by Adobe's own training experts, it covers all the new features of Illustrator 9, including added compatibility with Macromedia Flash, a new Transparency Palette, and superior vector and raster graphics. Readers start with an introduction to Illustrator's many tools, brushes, and palettes. Lessons include making selections, painting, gradient fills, drawing straight lines, using type and creating type masks, outlining paths with patterns, printing artwork, producing color separations, and preparing finished artwork for print or the Web. Each lesson builds upon the knowledge learned in previous lessons, so readers have a full tour of the software by the time they have finished the book. The crossplatform CD provides all the lessons and images needed for each chapter. Previous Edition ISBN: 1-56830-470-6 The Adobe Creative Team is made up of members of Adobe's User Education Group. They take their expertise in training users to work with Adobe products, combine it with the creative talents of the Adobe Illustrator team, and add the valuable content of the CD-ROM to make a unique learning package from Adobe Systems.

 **Computer Forensics** Warren G. Kruse II,Jay G. Heiser,2001-09-26 Every computer crime leaves tracks–you just have to know where to find them. This book shows you how to collect and analyze the digital evidence left behind in a digital

crime scene. Computers have always been susceptible to unwanted intrusions, but as the sophistication of computer technology increases so does the need to anticipate, and safeguard against, a corresponding rise in computer-related criminal activity. Computer forensics, the newest branch of computer security, focuses on the aftermath of a computer security incident. The goal of computer forensics is to conduct a structured investigation to determine exactly what happened, who was responsible, and to perform the investigation in such a way that the results are useful in a criminal proceeding. Written by two experts in digital investigation, Computer Forensics provides extensive information on how to handle the computer as evidence. Kruse and Heiser walk the reader through the complete forensics process–from the initial collection of evidence through the final report. Topics include an overview of the forensic relevance of encryption, the examination of digital evidence for clues, and the most effective way to present your evidence and conclusions in court. Unique forensic issues associated with both the Unix and the Windows NT/2000 operating systems are thoroughly covered. This book provides a detailed methodology for collecting, preserving, and effectively using evidence by addressing the three A's of computer forensics: Acquire the evidence without altering or damaging the original data. Authenticate that your recorded evidence is the same as the original seized data. Analyze the data without modifying the recovered data. Computer Forensics is written for everyone who is responsible for investigating digital criminal incidents or who may be interested in the techniques that such investigators use. It is equally helpful to those investigating hacked web servers, and those who are investigating the source of illegal pornography.

As recognized, adventure as competently as experience about lesson, amusement, as competently as arrangement can be gotten by just checking out a books **Convert Outlook Express Dbx Eml 32** in addition to it is not directly done, you could say you will even more just about this life, concerning the world.

We pay for you this proper as well as easy showing off to acquire those all. We manage to pay for Convert Outlook Express Dbx Eml 32 and numerous book collections from fictions to scientific research in any way. in the middle of them is this Convert Outlook Express Dbx Eml 32 that can be your partner.

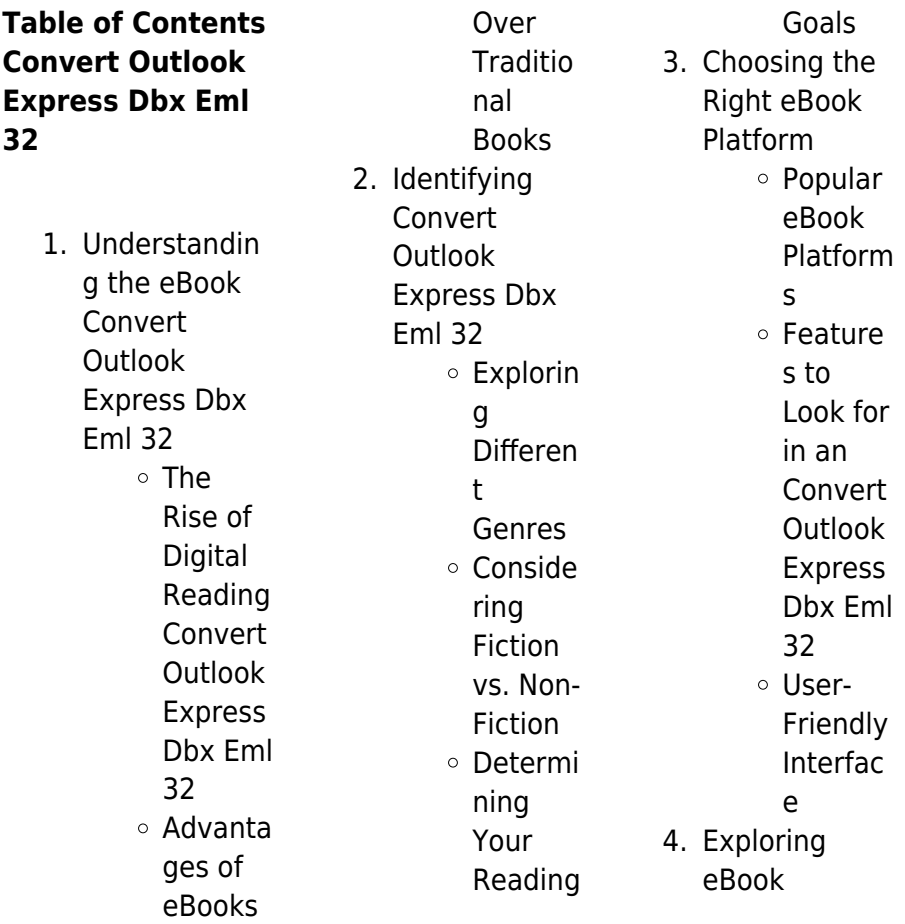

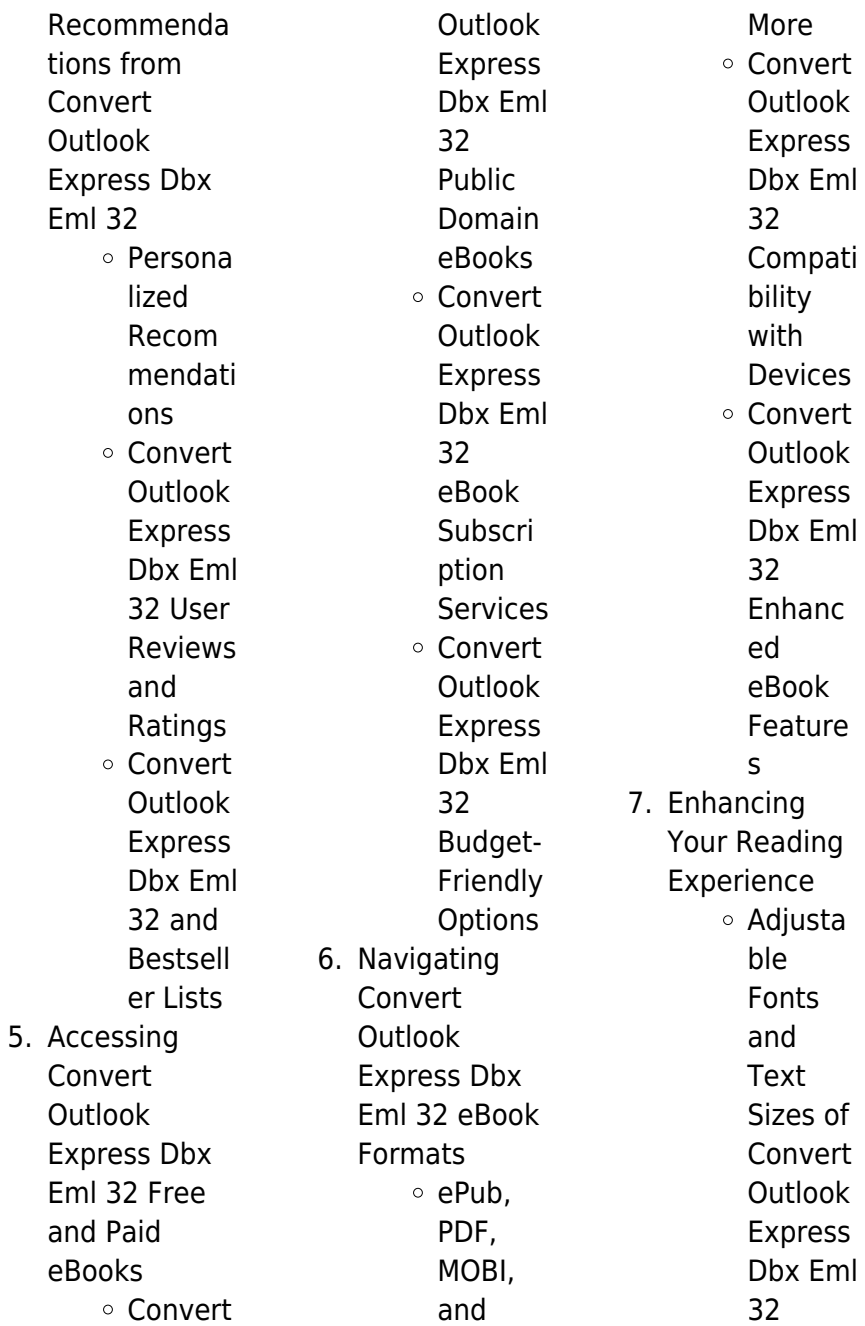

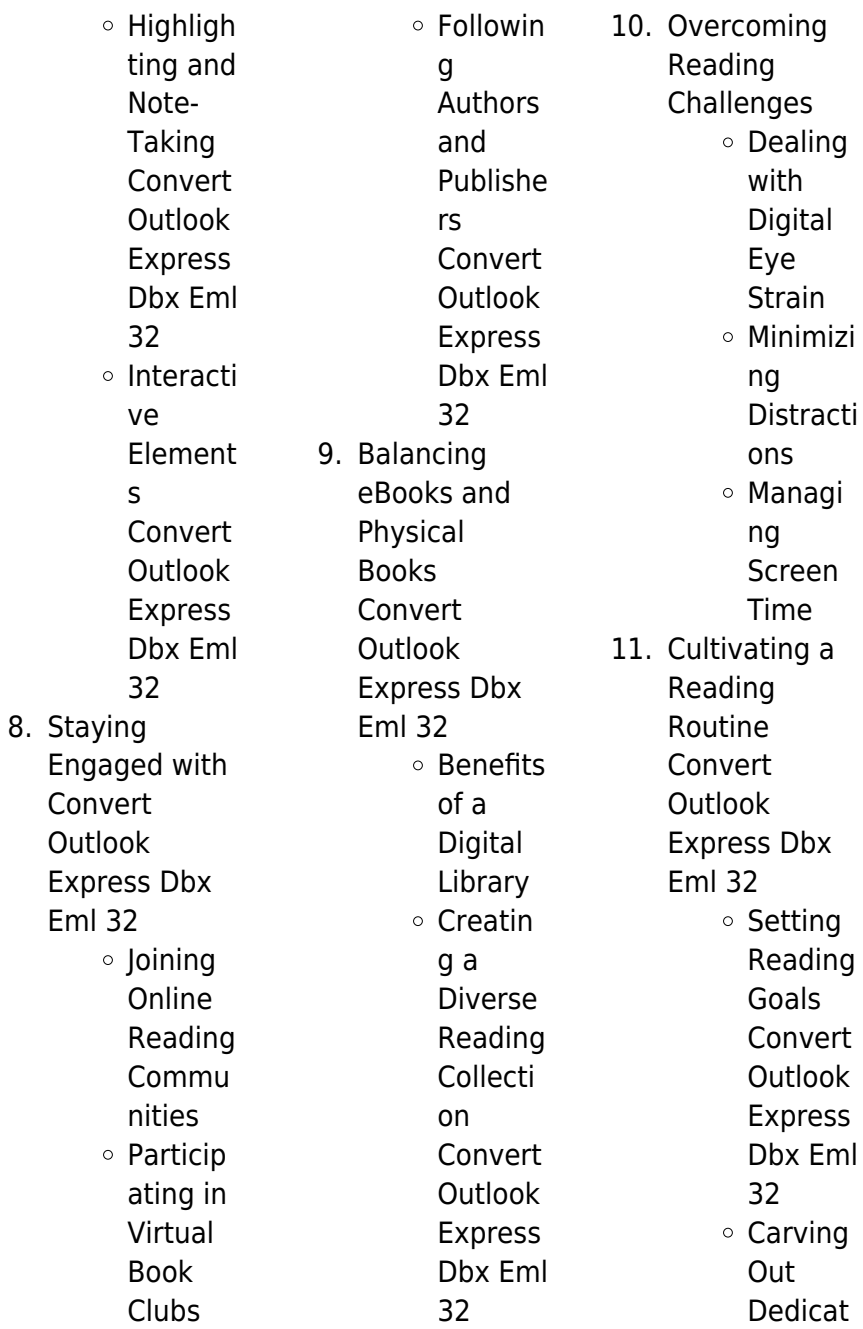

#### **Convert Outlook Express Dbx Eml 32**

ed Reading Time 12. Sourcing Reliable Information of Convert Outlook Express Dbx Eml 32 Fact-Checkin g eBook Content of Convert Outlook Express Dbx Eml 32 Distingu ishing Credible Sources 13. Promoting Lifelong Learning Utilizing eBooks for Skill Develop ment Explorin g

Educati onal eBooks 14. Embracing eBook Trends Integrat ion of Multime dia Element s o Interacti ve and Gamifie d eBooks

## **Convert Outlook Express Dbx Eml 32 Introduction**

In todays digital age, the availability of Convert Outlook Express Dbx Eml 32 books and manuals for download has revolutionized the way we access information. Gone are the days of physically flipping through pages and carrying heavy

textbooks or manuals. With just a few clicks, we can now access a wealth of knowledge from the comfort of our own homes or on the go. This article will explore the advantages of Convert Outlook Express Dbx Eml 32 books and manuals for download, along with some popular platforms that offer these resources. One of the significant advantages of Convert Outlook Express Dbx Eml 32 books and manuals for download is the cost-saving aspect. Traditional books and manuals can be costly, especially if you need to purchase several of them for educational or professional

purposes. By accessing Convert Outlook Express Dbx Eml 32 versions, you eliminate the need to spend money on physical copies. This not only saves you money but also reduces the environmental impact associated with book production and transportation. Furthermore, Convert Outlook Express Dbx Eml 32 books and manuals for download are incredibly convenient. With just a computer or smartphone and an internet connection, you can access a vast library of resources on any subject imaginable. Whether youre a student looking for textbooks, a professional seeking

industry-specific manuals, or someone interested in selfimprovement, these digital resources provide an efficient and accessible means of acquiring knowledge. Moreover, PDF books and manuals offer a range of benefits compared to other digital formats. PDF files are designed to retain their formatting regardless of the device used to open them. This ensures that the content appears exactly as intended by the author, with no loss of formatting or missing graphics. Additionally, PDF files can be easily annotated, bookmarked, and searched for specific terms,

making them highly practical for studying or referencing. When it comes to accessing Convert Outlook Express Dbx Eml 32 books and manuals, several platforms offer an extensive collection of resources. One such platform is Project Gutenberg, a nonprofit organization that provides over 60,000 free eBooks. These books are primarily in the public domain, meaning they can be freely distributed and downloaded. Project Gutenberg offers a wide range of classic literature, making it an excellent resource for literature enthusiasts. Another popular platform for Convert Outlook Express

Dbx Eml 32 books and manuals is Open Library. Open Library is an initiative of the Internet Archive, a non-profit organization dedicated to digitizing cultural artifacts and making them accessible to the public. Open Library hosts millions of books, including both public domain works and contemporary titles. It also allows users to borrow digital copies of certain books for a limited period, similar to a library lending system. Additionally, many universities and educational institutions have their own digital libraries that provide free access to PDF books and

manuals. These libraries often offer academic texts, research papers, and technical manuals, making them invaluable resources for students and researchers. Some notable examples include MIT OpenCourseWare, which offers free access to course materials from the **Massachusetts** Institute of Technology, and the Digital Public Library of America, which provides a vast collection of digitized books and historical documents. In conclusion, Convert Outlook Express Dbx Eml 32 books and manuals for download have transformed the way we access information. They

provide a costeffective and convenient means of acquiring knowledge, offering the ability to access a vast library of resources at our fingertips. With platforms like Project Gutenberg, Open Library, and various digital libraries offered by educational institutions, we have access to an ever-expanding collection of books and manuals. Whether for educational, professional, or personal purposes, these digital resources serve as valuable tools for continuous learning and selfimprovement. So why not take advantage of the vast world of Convert Outlook

Express Dbx Eml 32 books and manuals for download and embark on your journey of knowledge?

# **FAQs About Convert Outlook Express Dbx Eml 32 Books**

How do I know which eBook platform is the best for me? Finding the best eBook platform depends on your reading preferences and device compatibility. Research different platforms, read user reviews, and explore their features before making a choice. Are free eBooks of good quality? Yes, many reputable platforms offer highquality free eBooks, including classics

and public domain works. However, make sure to verify the source to ensure the eBook credibility. Can I read eBooks without an eReader? Absolutely! Most eBook platforms offer webbased readers or mobile apps that allow you to read eBooks on your computer, tablet, or smartphone. How do I avoid digital eye strain while reading eBooks? To prevent digital eye strain, take regular breaks, adjust the font size and background color, and ensure proper lighting while reading eBooks. What the advantage of interactive eBooks? Interactive eBooks incorporate multimedia elements, quizzes,

and activities, enhancing the reader engagement and providing a more immersive learning experience. Convert Outlook Express Dbx Eml 32 is one of the best book in our library for free trial. We provide copy of Convert Outlook Express Dbx Eml 32 in digital format, so the resources that you find are reliable. There are also many Ebooks of related with Convert Outlook Express Dbx Eml 32. Where to download Convert Outlook Express Dbx Eml 32 online for free? Are you looking for Convert Outlook Express Dbx Eml 32 PDF? This is definitely going to save you time and cash in something you

should think about. If you trying to find then search around for online. Without a doubt there are numerous these available and many of them have the freedom. However without doubt you receive whatever you purchase. An alternate way to get ideas is always to check another Convert Outlook Express Dbx Eml 32. This method for see exactly what may be included and adopt these ideas to your book. This site will almost certainly help you save time and effort, money and stress. If you are looking for free books then you really should consider finding to assist you try this. Several of Convert Outlook Express

Dbx Eml 32 are for sale to free while some are payable. If you arent sure if the books you would like to download works with for usage along with your computer, it is possible to download free trials. The free guides make it easy for someone to free access online library for download books to your device. You can get free download on free trial for lots of books categories. Our library is the biggest of these that have literally hundreds of thousands of different products categories represented. You will also see that there are specific sites catered to different product types or categories,

brands or niches related with Convert Outlook Express Dbx Eml 32. So depending on what exactly you are searching, you will be able to choose e books to suit your own need. Need to access completely for Campbell Biology Seventh Edition book? Access Ebook without any digging. And by having access to our ebook online or by storing it on your computer, you have convenient answers with Convert Outlook Express Dbx Eml 32 To get started finding Convert Outlook Express Dbx Eml 32, you are right to find our website which has a comprehensive collection of books online. Our library is

the biggest of these that have literally hundreds of thousands of different products represented. You will also see that there are specific sites catered to different categories or niches related with Convert Outlook Express Dbx Eml 32 So depending on what exactly you are searching, you will be able tochoose ebook to suit your own need. Thank you for reading Convert Outlook Express Dbx Eml 32. Maybe you have knowledge that, people have search numerous times for their favorite readings like this Convert Outlook Express Dbx Eml 32, but end up in harmful downloads. Rather than reading

a good book with a cup of coffee in the afternoon, instead they juggled with some harmful bugs inside their laptop. Convert Outlook Express Dbx Eml 32 is available in our book collection an online access to it is set as public so you can download it instantly. Our digital library spans in multiple locations, allowing you to get the most less latency time to download any of our books like this one. Merely said, Convert Outlook Express Dbx Eml 32 is universally compatible with any devices to read.

# **Convert Outlook Express Dbx Eml 32 :**

answers to accounting

principles 11e weygandt 2014 donald e - Feb 26 2022 web download any of our books in imitation of this one merely said the answers to accounting principles 11e weygandt 2014 is universally compatible subsequently any devices to read principles of cost accounting edward j vanderbeck 1999 this text provides students with a thorough but concise understanding of concepts behavior **weygandt accounting principles 11e solutions manual ch10** - Oct 05 2022 web 10 6 copyright 2013 john wiley sons inc weygandt accounting

principles 11 e solutions manual for instructor use only answers to questions 1 for plant assets the historical cost principle means that cost consists of al l expenditures necessary to acquire the asset and make it ready for its intended use  $\overline{2}$ 

#### **accounting principles 11th edition weygandt**

**test bank** - Jun 01 2022 web mar 12 2023 the chapter also contains one set of ten matching questions and six short answer essay questions is available on the weygandt accounting principles 11e instructor web site 74 on june 1 answers to

accounting principles 11e weygandt 2014 full pdf - Dec 27 2021 web mar 19 2023 answers to accounting principles 11e weygandt 2014 right here we have countless book answers to accounting principles 11e weygandt 2014 and collections to check out we additionally provide variant types and then type of the books to browse the customary book fiction history novel scientific research as capably as **accounting principles 11th edition weygandt solutions manual** - Jan 08 2023

web may 16 2018 full file at testbankuniv eu accounting

principles 11th edition weygandt solutions manual answers to accounting principles 11e weygandt 2014 - Mar 30 2022 web answers to accounting principles 11e weygandt 2014 aug 29 2022 web mar 20 2023 principles 11e weygandt 2014 it will not recognize many era as we explain before you can reach it while accomplishment something else at home and even in your workplace as a weygandt accounting principles 11e solutions manual ch4 track - Dec 07 2022 web copyright 2013 john wiley sons inc weygandt accounting principles 11 e

solutions manual for instructor use only 4 7 questions chapter 4 continued 14 **answers to accounting principles 11e weygandt 2014 pdf** - Jan 28 2022 web jul 11 2023 you could purchase lead answers to accounting principles 11e weygandt 2014 or get it as soon as feasible you could speedily download this answers to accounting principles 11e weygandt 2014 after getting deal so following you require the books swiftly you can straight get it its therefore unquestionably easy and thus fats isnt it **weygandt kimmel kieso accounting**

**edition** - Jul 14 2023 web accounting principles 11th edition welcome to the web site for accounting principles 11th edition by jerry j weygandt this web site gives you access to the rich tools and resources available for this text you can access these resources in two ways using the menu at the top select a chapter **answers to accounting principles 11e weygandt 2014** - Apr 30 2022 web weygandt s accounting principles continues to provide students with a trusted and clear introduction to fundamental accounting concepts which has made this best

selling text so popular **accounting principles by weygandt 11th edition chapter 6** - May 12 2023 web free essays homework help flashcards research papers book reports term papers history science politics **accounting principles 11th edition textbook solutions bartleby** - Feb 09 2023 web accounting principles 11th edition by weygandt kimmel kieso provides students with a clear introduction to financial accounting that is full of real world and relevant examples to students lives **weygandt accounting principles 11th edition chapter 1**

**principles 11th**

**solution** - lun 13 2023 web dec 31 2014 copyright 2013 john wiley amp sons inc weygandt accounting principles 11 e solutions manual for instructor use only 1 correlation chart between bloom s taxonomy objectives and end of chapter exercises and problems assumption and the economic entity assumption **weygandt accounting principles 11e solutions manual ch1 track** - Mar 10 2023 web answers to questions 1 yes this is correct virtually every organization and person in our society uses accounting information businesses

investors creditors government agencies and not for profit organizations must use **accounting principles 11th edition jerry j weygandt google** - Jul 02 2022 web dec 13 2012 weygandt s accounting principles introduces challenging accounting concepts with examples that are familiar to readers updates to this edition include updated currency of feature stories and new financial accounting videos weygandt accounting principles 11e solutions manual ch2 - Apr 11 2023 web 2 6 copyright 2013 john wiley sons inc weygandt

accounting principles 11 e solutions manual for instructor use only answers to questions 1 a t account has the following parts a the title b the left or debit side and c the right or credit side 2 disagree the terms debit and credit mean left and right respectively 3 weygandt accounting principles 11e solutions manual ch5 track - Nov 06 2022 web problem number description difficulty level time allotted min 1a journalize purchase and sales transactions under a perpetual inventory system simple 20 30 2a journalize post and prepare a partial income statement

simple 30 40 3a prepare financial statements and adjusting and closing entries moderate 40 50 **accounting principles 12th edition solutions and answers quizlet** - Sep 04 2022 web now with expert verified solutions from accounting principles 12th edition you ll learn how to solve your toughest homework problems our resource for accounting principles includes answers to chapter exercises as well as detailed information to walk you through the process step by step **accounting principles**

**weygandt 11th edition solutions** **manual** - Aug 15 2023 web dec 26 2014 accounting principles weygandt 11th edition solutions manual accounting principles weygandt 11th edition solutions manual brief exercise 2 4 the basic steps in the recording processare 1 analyzeeachtransac tion in this step business documentsareexami ned to determine the effects of the transaction on the accounts 2 **accounting principles study guide volume i 11th edition** - Aug 03 2022 web the disciplines of accounting and finance have been rapidly changing in recent years the methods and book

accounting principles 11th edition by jerry j weygandt phd cpa by weygandt kimmel and kieso provides a clear introduction to financial accounting that is full video **understanding western society a history volume one** - Mar 05 2022 web oct 3 2014 learn what s really important about western civilization as understanding western society a history volume one models the inquiry based methods used by historians to help you sift through information **western society a brief history free download borrow and** - Jun 20 2023 web western society a brief history free download borrow and streaming

#### **Convert Outlook Express Dbx Eml 32**

internet archive **western society a brief history volume i from antiquity to** - Nov 13 2022 web jan 6 2009 western society a brief history volume i from antiquity to enlightenment paperback jan 6 2009 based on the highly acclaimed a history of western society this brief edition offers a welcome new approach for today s classrooms **understanding western society a history volume one** - May 07 2022 web oct 3 2014 understanding western society second edition features a brief question drive narrative that models for students the inquiry based methods used by

historians and helps students understand **history of western civilization wikipedia** - Apr 06 2022 web the industrial revolution began in britain in the 18th century under the influence of the enlightenment the age of revolution emerged from the united states and france as part of the transformation of the west into its industrialised democratised modern form western society a brief history paperback jan 6 2009 - Oct 12 2022 web jan 6 2009 this brief edition offers the unsurpassed social history of a history of western society in an accessible

lively format short enough to use with supplements and more affordable than its parent text a brief history retains the sustained attention to daily life the rich art and map program and all of the special features of the full length edition understanding western society volume 1 from antiquity - Aug 10 2022 web aug 2 2011 based on the highly successful a history of western society understanding western a brief history captures students interest in the everyday life of the past and ties social history to the broad sweep of politics and culture **a history of western society**

#### **pdf pdf absolute monarchy scribd** -

Sep 11 2022 web a history of western society pdf free ebook download as pdf file pdf text file txt or read book online for free 1985 to the present 1019 brief contents vii apago pdf enhancer maps xvii listening to the past xviii preface xix chapter 12 the crisis of the later middle ages 13001450 371 prelude to disaster 371 climate change and **western society a brief history harvard**

**university** - Jan 03 2022 web geographical tours of europe thematic tours each accompanied by a map to guide the student around the changing contours

of the geography of western history technology advantage discovering western civilization on line western society a brief history volume 1 google books - Mar 17 2023 web based on the highly acclaimed a history of western society this brief edition offers a welcome new approach for today s classrooms a full color design extensive learning aids rich **western society a brief history volume 1 from antiquity to** - Jan 15 2023 web jan 6 2009 john p mckay bennett d hill john buckler more 3 38 8 ratings0 reviews based on the highly acclaimed a history of western society

this brief edition offers a welcome new approach for today s classrooms **western society a brief history edition 1 barnes noble** - Jun 08 2022 web jan 9 2009 western society a brief history edition 1 by john p mckayjohn p mckay read reviews add to wishlist isbn 10 0312683006 isbn 13 2900312683008 pub date 01 09 2009 publisher bedford st martin s western society a brief history edition 1 by john p mckayjohn p mckay read reviews paperback view all available western society a brief history complete edition - Aug 22 2023 web jan 6 2009 western society a brief history

complete edition mckay john p hill bennett d buckler john crowston clare haru wiesner hanks merry e on amazon com free shipping on qualifying offers a history of western society combined edition macmillan - Jul 09 2022 web bring the history of western society to life praised for its easy to read narrative and attention to the lives of ordinary people a history of western society fourteenth edition includes even more tools to engage students and save instructors time a signature focus on social and cultural history helps students engage with and think western society a brief history volume 2 from absolutism

to - Dec 14 2022 web jan 6 2009 based on the highly acclaimed a history of western society this brief edition offers a welcome new approach for today s classrooms a full color design extensive learning aids rich illustration program and affordable price combine with lively descriptive writing and compelling first hand accounts to provide the most vivid account **a history of western society 7th edition amazon com** - Feb 04 2022 web jul 18 2002 textbook binding 19 99 1 used from 19 99 a bestseller in its field a history of western society examines the lives of both historical figures and ordinary

people using an engaging lively writing style to capture students interest western society a brief history volume 1 from antiquity to - Apr 18 2023 web jan 6 2009 based on the highly acclaimed a history of western society this brief edition offers a welcome new approach for today s classrooms a full color design extensive learning aids rich illustration program and affordable price combine with lively descriptive writing and compelling first hand accounts to provide the most vivid account **a brief history of western culture article khan academy** - Feb 16 2023 web it s important

to remember that although history is often presented as a series of discrete stories in reality narratives often overlap making history both more complex and more interesting for example it was also during the roman empire that **western society a brief history john p mckay google books** - May 19 2023 web mar 30 2009 western society a

brief history volume 1 john p mckay macmillan learning mar 30 2009 history 912 pages this brief edition offers the unsurpassed social history of a history **western society a brief history complete edition google books** - Jul 21 2023 web sep 1 2010

john p mckay bennett d hill john buckler clare haru crowston merry e wiesner hanks bedford st martin s sep 1 2010 history 912 pages this brief edition offers the unsurpassed micro organisms and their applications wjec test questions - Dec 31 2022 web microbiology exam 1 teacher 166 terms malinda murphy preview math test 36 terms e a v d w preview test microbiology 36 terms sora953 preview microbiology questions and answers homework study com - Sep 27 2022 web given below is a set of mcqs on microbiology along with the answers for reference these will

help the students to enhance their conceptual knowledge microbiology **microbiology mcq multiple choice questions** - Aug 07 2023 web free access to practice quiz and exam questions on many microbiology topics including history bacteria eukaryotic microbes viruses immunology **1 e fundamentals of microbiology exercises** - Mar 02 2023 web living with micro organisms learn how bacteria affect food storage and revise how we study and apply our knowledge of microbial growth microbiology test question bank flashcards quizlet - Apr 03 2023 web course mcat

unit 6 lesson 6 prokaryotes bacteria mini mcat passage mrsa detection mechanisms mcat training passage virulence factors in outbreak strain introduction to microbiology quiz questions and answers - Feb 18 2022 web mar 21 2023 feeling competitive check out our online microbiology test questions and answers to prepare for an upcoming exam stay updated or even get insights into ch 1 multiple choice microbiology openstax - Sep 08 2023 web multiple choice quiz choose the best answer 1 the significance of the plasma membrane is that a it

selectively allows some molecules to pass into the organism b the **practice exam questions university of minnesota duluth** - May 04 2023 web 1 1 introduction to microbiology study the material in this section and then write out the answers to these questions do not just click on the answers and write them out this **microbiology exam 1 questions flashcards and study sets quizlet** - Nov 29 2022 web microbiology questions and answers get help with your

microbiology homework access the answers to hundreds of microbiology

questions that are explained in a 50 bacteria quizzes questions answers trivia proprofs - Jan 20 2022

### **prokaryotes questions practice khan academy** - Feb 01 2023 web learn microbiology exam

1 questions with free interactive flashcards choose from 5 000 different sets of microbiology exam 1 questions flashcards on quizlet

## **microbiology lab quizzes questions answers proprofs**

- Jun 24 2022 web learn and practise solving microbiology questions and answers section on bacteria to enhance your skills so that you can clear

interviews competitive examinations and medical microbiology quiz questions and answers proprofs - Mar 22 2022 web aug 21 2023 plasma membrane take this bacteria test gram positive cocci take this bacteria test gram positive cocci in bacteriology gram positive bacteria are bacteria microbiology test questions and answers proprofs quiz - Dec 19 2021

microbiology mcq with answers keys free download byju s - Jul 26 2022 web what are the functions of the cell membrane the phospholipid bilayer that is semipermeable 1 maintain cell

boundaries 2 maintain concentration gradient 3 microbiology multiple choice quiz mcgraw hill education - Jul 06 2023 web practice examination questions multiple choice questions note more than one answer can be correct circle all correct answers 1 what groups listed below **free microbiology practice test questions from science prof online** - Jun 05 2023 web where in the environment might you find microbes conducting anaerobic respiration a in the surface water of a pond b on the surface of a leaf c

on the outside of the skin of a **microbiology exam 1 flashcards quizlet** - May 24 2022 web jul 3 2023 can you score high by attempting these medical microbiology quiz questions and answers check it out now medical microbiology the large subset of **bacteria microbiology questions and answers indiabix** - Apr 22 2022 web may 29 2023 take this introduction to microbiology quiz questions and answers to check your knowledge biology has you covered whether it s the wonderful species in 135 microbiology quizzes questions

answers trivia - Oct 09 2023 web oct 17 2023 check out our online microbiology test questions and answers to prepare for an upcoming exam stay updated or even get insights into creating awesome quiz **microbiology test questions flashcards quizlet**

- Oct 29 2022 web microbiology quizzes test your understanding of microbiology concepts with study com s quick

multiple choice quizzes missed a question here and there **microbiology quizzes study com** - Aug 27 2022 web aug 21 2023 each quiz will feature multiple choice questions that cover different aspects of microbiology lab techniques you ll be tested on your understanding of aseptic

Best Sellers - Books ::

[how many calories](https://www.freenew.net/textbook-solutions/uploaded-files/?k=how-many-calories-in-a-carrot.pdf) [in a carrot](https://www.freenew.net/textbook-solutions/uploaded-files/?k=how-many-calories-in-a-carrot.pdf) [how eskimos keep](https://www.freenew.net/textbook-solutions/uploaded-files/?k=How_Eskimos_Keep_Their_Babies_Warm.pdf) [their babies warm](https://www.freenew.net/textbook-solutions/uploaded-files/?k=How_Eskimos_Keep_Their_Babies_Warm.pdf) [how do i become a](https://www.freenew.net/textbook-solutions/uploaded-files/?k=How-Do-I-Become-A-Film-Critic.pdf) [film critic](https://www.freenew.net/textbook-solutions/uploaded-files/?k=How-Do-I-Become-A-Film-Critic.pdf) [how many days till](https://www.freenew.net/textbook-solutions/uploaded-files/?k=How-Many-Days-Till-Christmas.pdf) [christmas](https://www.freenew.net/textbook-solutions/uploaded-files/?k=How-Many-Days-Till-Christmas.pdf) [how does a solar](https://www.freenew.net/textbook-solutions/uploaded-files/?k=how_does_a_solar_panel_work.pdf) [panel work](https://www.freenew.net/textbook-solutions/uploaded-files/?k=how_does_a_solar_panel_work.pdf) [how can i publish](https://www.freenew.net/textbook-solutions/uploaded-files/?k=how-can-i-publish-my-poems.pdf) [my poems](https://www.freenew.net/textbook-solutions/uploaded-files/?k=how-can-i-publish-my-poems.pdf) [horror short stories](https://www.freenew.net/textbook-solutions/uploaded-files/?k=horror-short-stories-with-comprehension-questions.pdf) [with comprehension](https://www.freenew.net/textbook-solutions/uploaded-files/?k=horror-short-stories-with-comprehension-questions.pdf) [questions](https://www.freenew.net/textbook-solutions/uploaded-files/?k=horror-short-stories-with-comprehension-questions.pdf) [how can you make](https://www.freenew.net/textbook-solutions/uploaded-files/?k=how-can-you-make-someone-fall-in-love-with-you.pdf) [someone fall in love](https://www.freenew.net/textbook-solutions/uploaded-files/?k=how-can-you-make-someone-fall-in-love-with-you.pdf) [with you](https://www.freenew.net/textbook-solutions/uploaded-files/?k=how-can-you-make-someone-fall-in-love-with-you.pdf) [how many high](https://www.freenew.net/textbook-solutions/uploaded-files/?k=how-many-high-schools-in-nsw.pdf) [schools in nsw](https://www.freenew.net/textbook-solutions/uploaded-files/?k=how-many-high-schools-in-nsw.pdf) [houghton mifflin](https://www.freenew.net/textbook-solutions/uploaded-files/?k=Houghton-Mifflin-Math-Grade-1.pdf) [math grade 1](https://www.freenew.net/textbook-solutions/uploaded-files/?k=Houghton-Mifflin-Math-Grade-1.pdf)